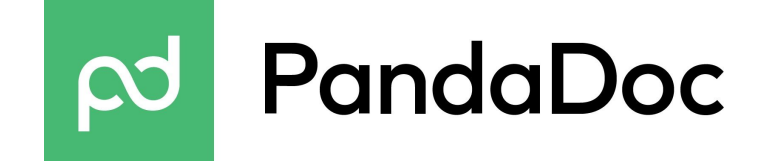

Hi Developer,

We're glad you found us! With PandaDoc API you can easily send documents for a signature online.

Here is how you can define a form for your clients to fill:

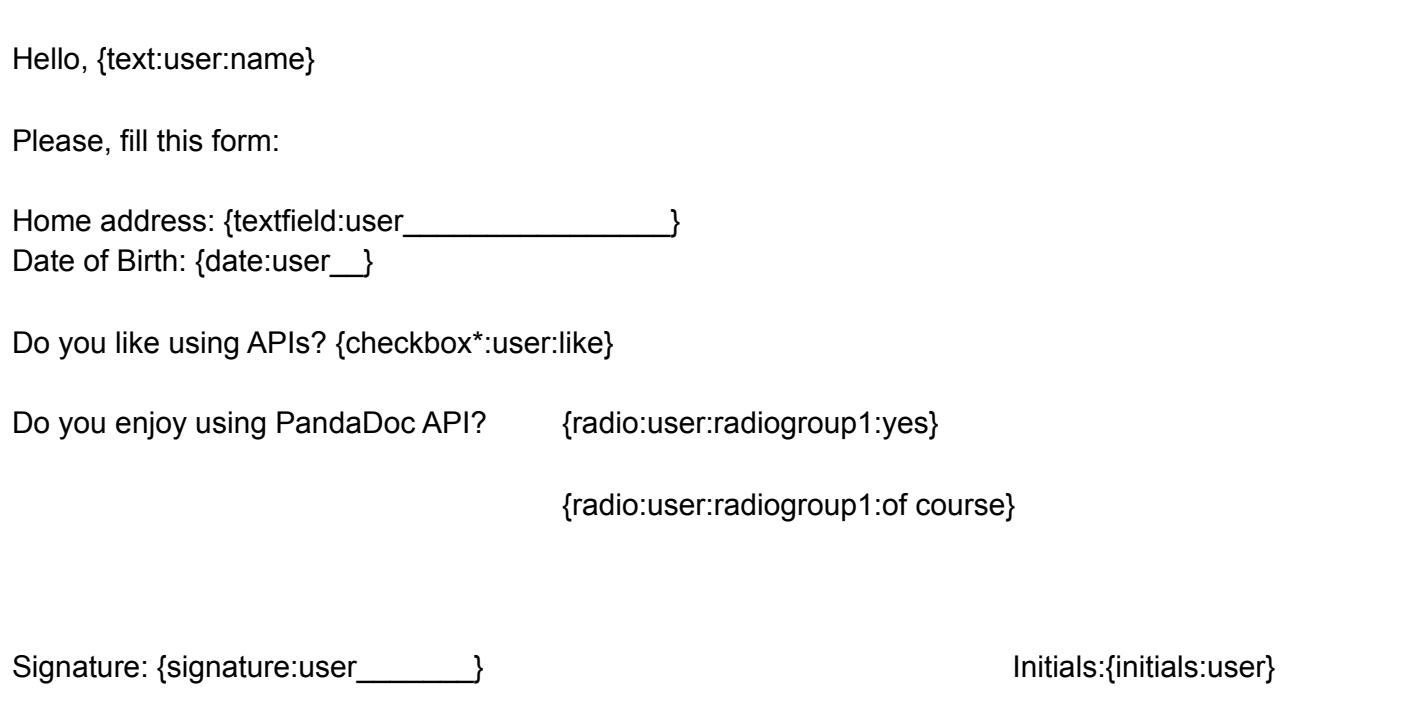

Thanks, PandaDoc Team

P.S. You can find more information about PandaDoc API and Field Tags in our documentation at https://developers.pandadoc.com